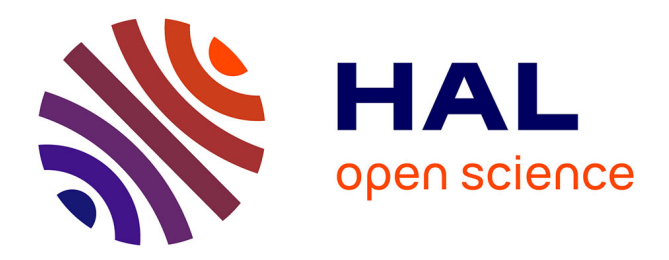

#### **Les modèles pluie-débit GR en open source pour l'enseignement et la recherche**

Olivier Delaigue, Guillaume Thirel, Laurent Coron, Pierre Brigode, Vazken

Andréassian

#### **To cite this version:**

Olivier Delaigue, Guillaume Thirel, Laurent Coron, Pierre Brigode, Vazken Andréassian. Les modèles pluie-débit GR en open source pour l'enseignement et la recherche. 3es Journées de modélisation des surfaces continentales, Nov 2019, Paris, France. pp.1, 2019. hal-03370445

#### **HAL Id: hal-03370445 <https://hal.inrae.fr/hal-03370445v1>**

Submitted on 8 Oct 2021

**HAL** is a multi-disciplinary open access archive for the deposit and dissemination of scientific research documents, whether they are published or not. The documents may come from teaching and research institutions in France or abroad, or from public or private research centers.

L'archive ouverte pluridisciplinaire **HAL**, est destinée au dépôt et à la diffusion de documents scientifiques de niveau recherche, publiés ou non, émanant des établissements d'enseignement et de recherche français ou étrangers, des laboratoires publics ou privés.

# Les modèles pluie-débit GR en open source pour l'enseignement et la recherche

Olivier Delaigue<sup>1</sup>, Guillaume Thirel<sup>1</sup>, Laurent Coron<sup>2</sup>, Pierre Brigode<sup>3</sup> & Vazken Andréassian<sup>1</sup> <sup>1</sup> IRSTEA – Unité de recherche HYCAR – Antony  $2$  EDF – Centre hydrométéorologique PMC – Toulouse  $3$  Université de Nice-Sophia-Antipolis – Géoazur UMR 7329 – Sophia-Antipolis

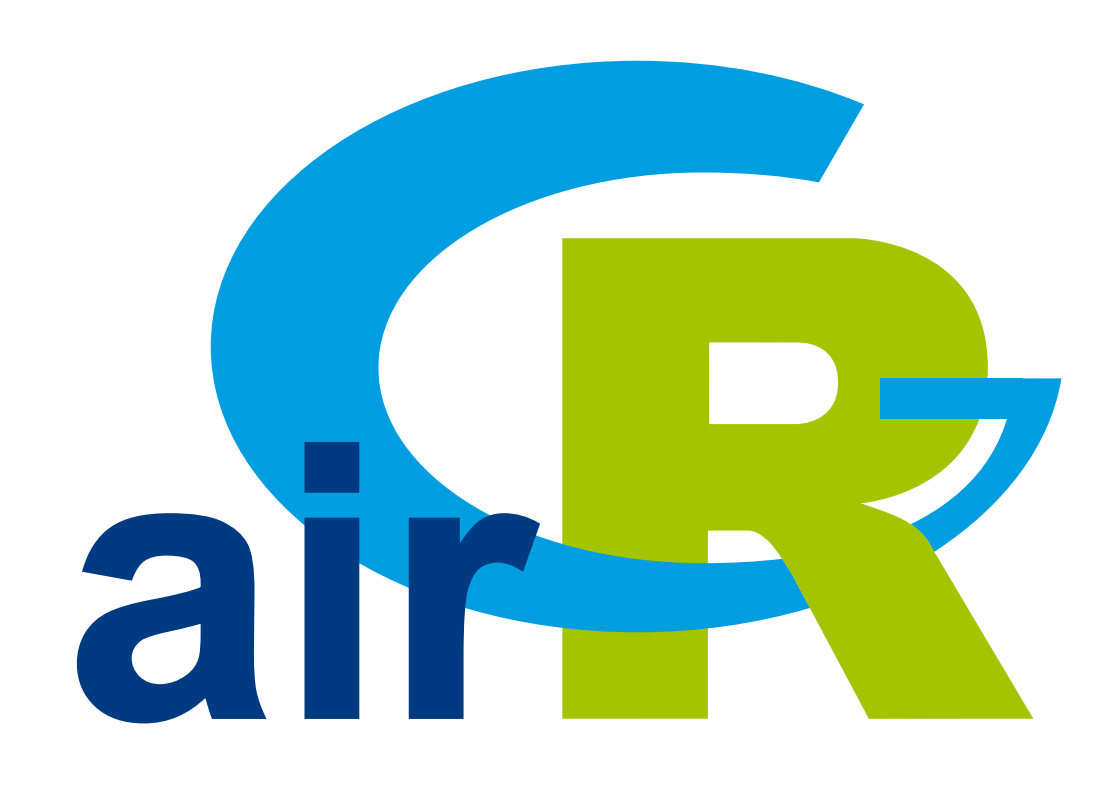

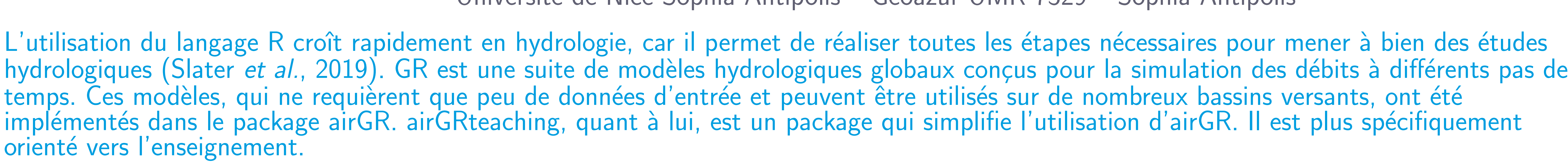

## Modèles hydrologiques GR

- **In Développés avec un objectif d'efficacité et de robustesse pour simuler des débits à** différents pas de temps (horaire à annuel)
- In Structures parcimonieuses et nécessitant peu de données d'entrée
- ▶ Peuvent être appliqués sur une large gamme de conditions, y compris les bassins enneigés (via le module de neige CemaNeige)

Préparation des données, calage et simulation avec le modèle GR5J (+ module CemaNeige)

## Du package airGR au package airGRteaching

- $\blacktriangleright$  Les modèles hydrologiques GR ont été implémentés dans le package airGR (Coron et al., 2019), qui est spécifiquement dédié à la recherche
- **IN** airGRteaching (Delaigue et al., 2019) dépend d'airGR, mais propose des fonctionnalités simplifiées, particulièrement adaptées à l'enseignement

## data. frame of observed data data(L0123002) BasinObs <- BasinObs[, c("Dates", "Precip", "ETP", "Qmm", "Temp")]

Principaux composants du package airGR

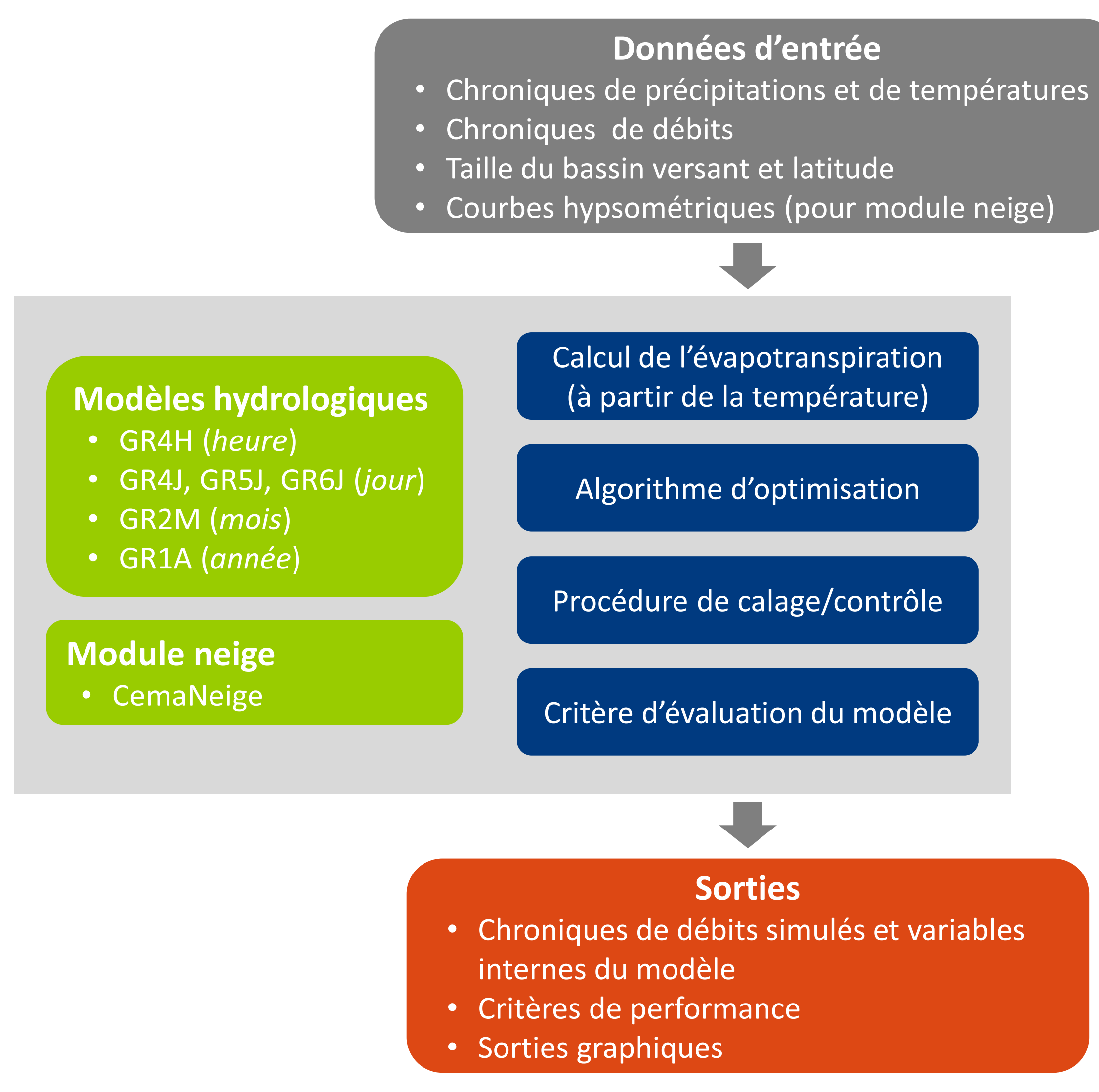

Cal <- CalGR(PrepGR = Prep, CalCrit = "KGE", verbose = FALSE,  $WuppPr = NULL, CalPer = c("1990-01-01", "1993-12-31")$ ## calibration step  $W_{11}P_{21} = WIII I$ 

plot (Cal, which = "iter") ## plot the parameter values and the criterion value during calibration  $H$  mlot the norometer unlues and the criterion unlue during calibre

## simulation step using the result of the automatic calibration method Sim <- SimGR(PrepGR = Prep, CalGR = Cal, EffCrit = "NSE", WupPer = NULL, SimPer = c("1994-01-01", "1998-12-31"))

- Coron L., Delaigue, O., Thirel, G., Perrin C., Michel C. (2019). airGR: Suite of GR Hydrological Models for Precipitation-Runoff Modelling. R package version 1.3.2.42. url: https://CRAN.R-project.org/package=airGR.
- ▶ Delaigue, O., Coron, L. and Brigode, P. (2019). airGRteaching: Teaching Hydrological Modelling with GR (Shiny Interface Included). R package version 0.2.6.29. url: https://CRAN.R-project.org/package=airGRteaching.
- ▶ Slater, L., Thirel, G., Harrigan, S., Delaigue, O., Hurley, A., Khouakhi, A., Prodoscimi, I., Vitolo, C. & Smith, K. (2019). Using R in hydrology: a review of recent developments and future directions. Hydrology and Earth System Sciences, 23, 2939–2963. doi: 10.5194/hess-2019-50.

## preparation of observed data for modeling

Prep <- PrepGR(ObsDF = BasinObs, HydroModel = "GR5J", CemaNeige = TRUE, ZInputs = median(BasinInfo\$HypsoData), HypsoData = BasinInfo\$HypsoData)

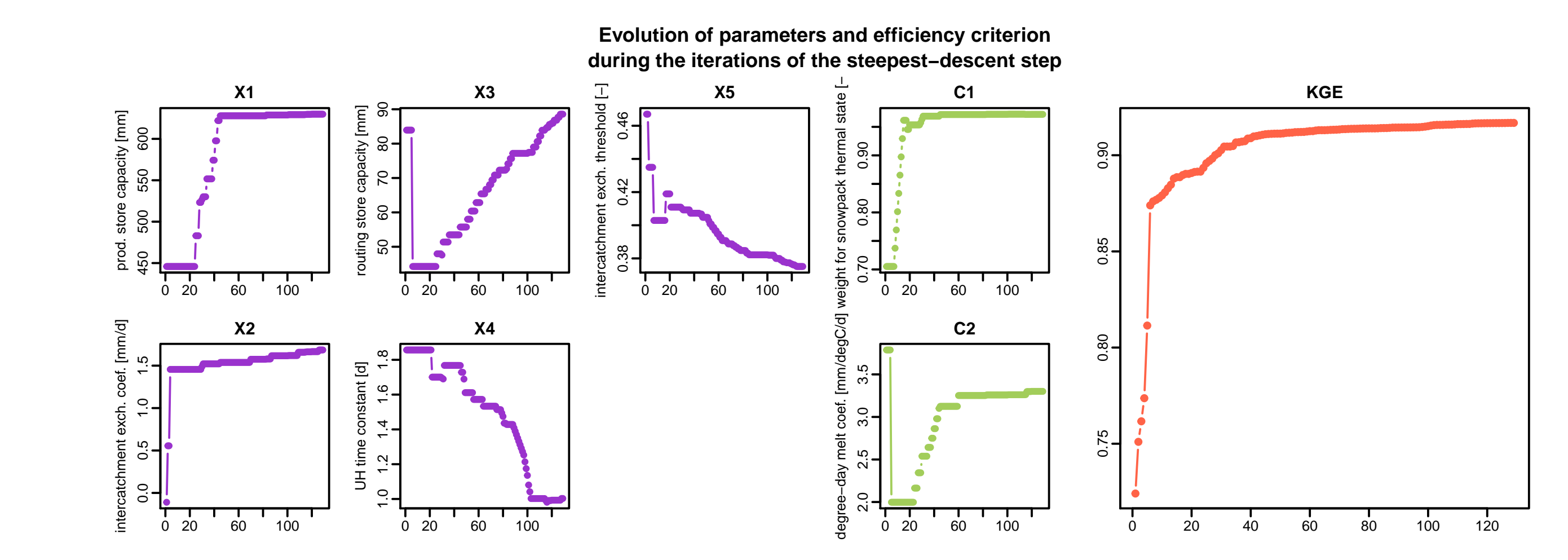

## Crit. NSE[Q] = 0.8376

## plot giving an overview of the model outputs plot(Sim)

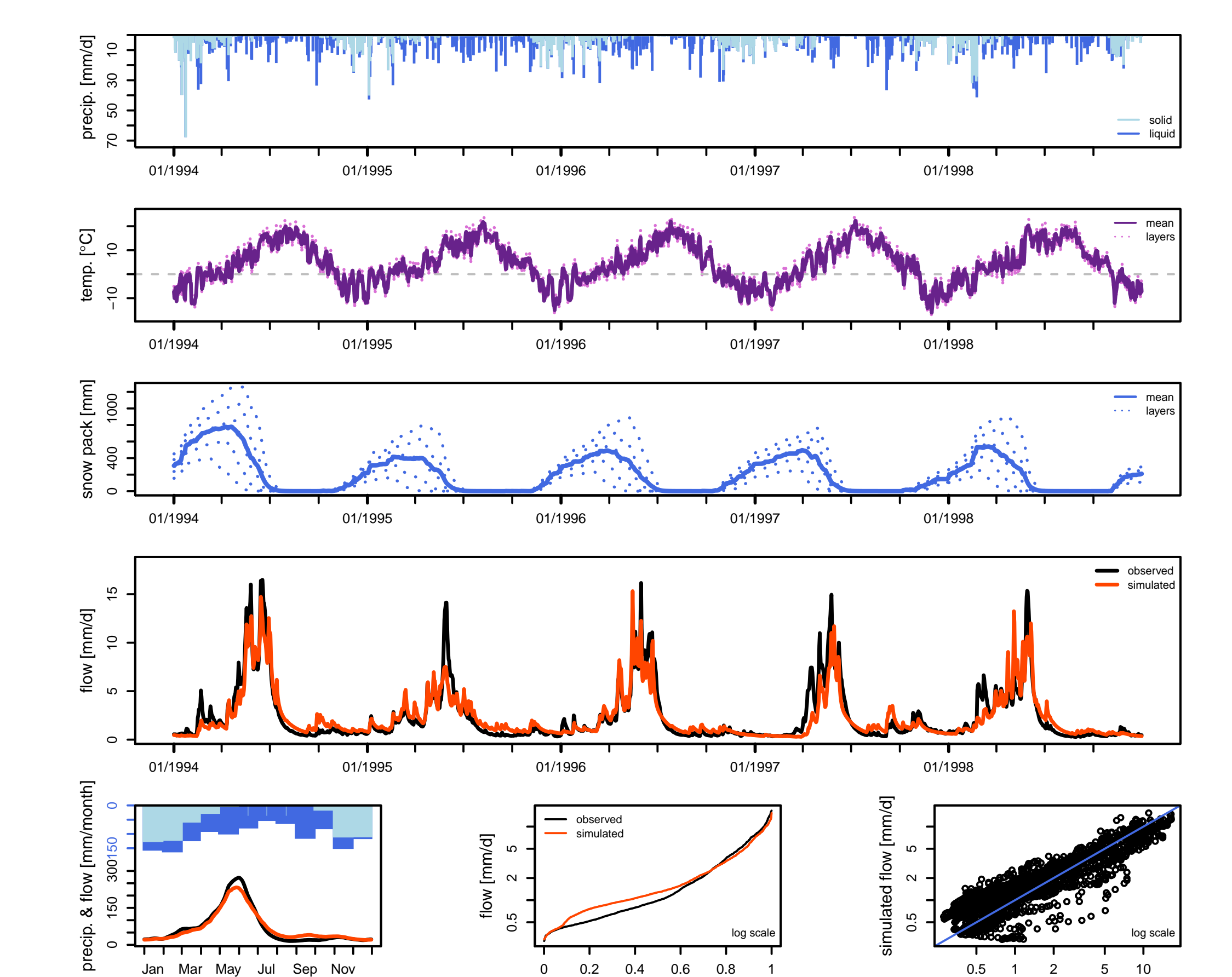

## Fonctionnalités du package airGRteaching

- I Ne nécessite qu'un niveau peu avancé en programmation informatique
- Trois fonctions suffisent à la mise en œuvre de la chaîne de modélisation :  $\rho$  préparation des données (PrepGR())
	- $\triangleright$  calage des paramètres du modèle  $(Ca1GR())$
	- simulation des débits (SimGR())
- **IN Sorties graphiques prédéfinies (statiques et dynamiques)**
- Interface graphique permettant de réaliser :
	- $\triangleright$  simulations des débits via un calage manuel des paramètres
	- $\triangleright$  calage automatique des paramètres
	- $\triangleright$  visualisation des états internes des modèles

### Interface graphique permettant aux étudiants de mieux appréhender les rôles de paramètres et des variables internes des modèles

# Sites web : pour débuter ou pour un usage avancé

airGR : grande flexibilité d'utilisation

30−days rolling mean

non−exceedance prob. [−]

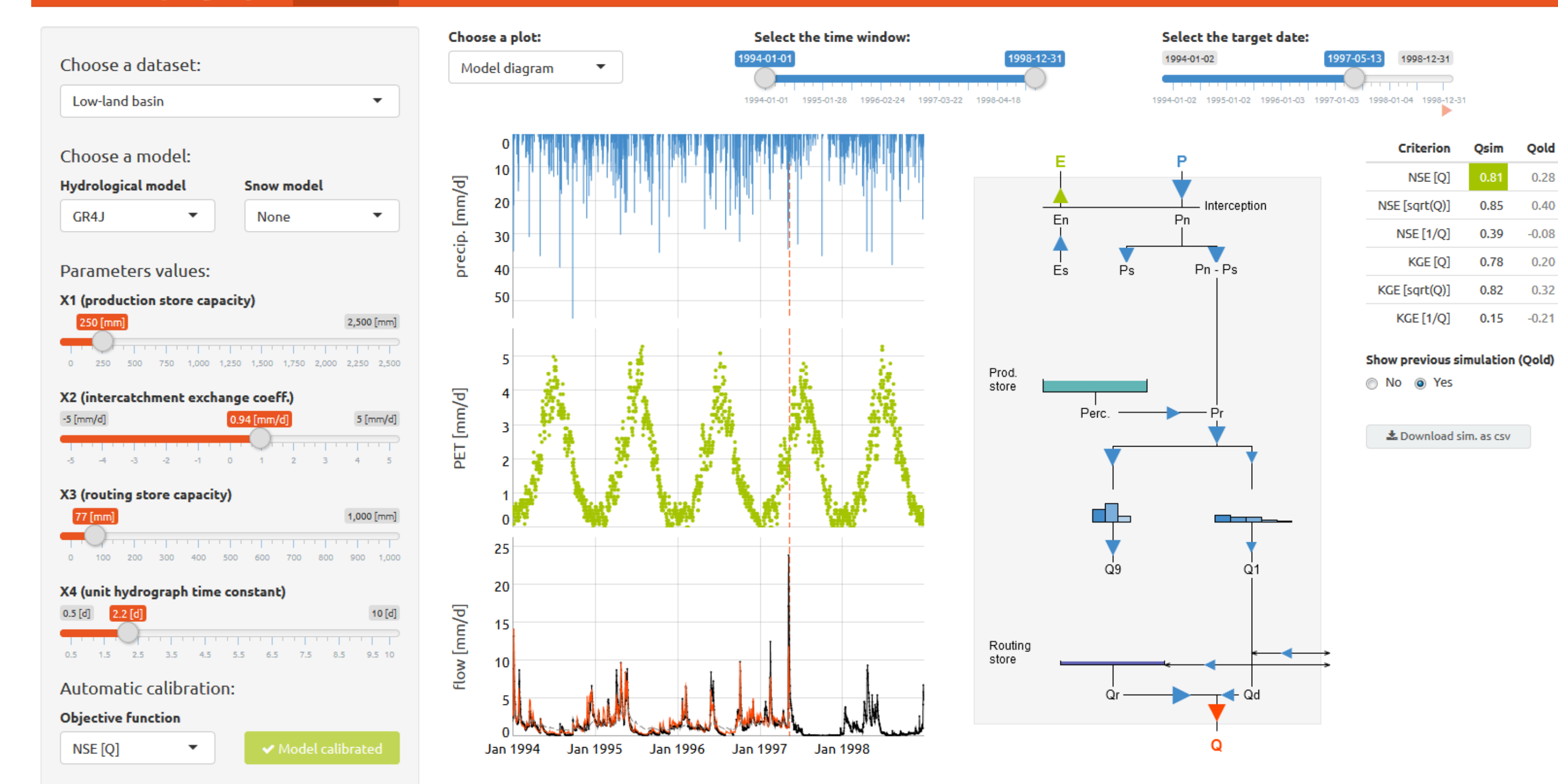

# Références bibliographiques

observed flow [mm/d]

- . <https://hydrogr.github.io/airGR/>
- airGRteaching : fonctions simples pour apprendre l'hydrologie
	- . <https://hydrogr.github.io/airGRteaching/>
- sunshine : plateforme web mettant à disposition l'interface d'airGRteaching . <https://sunshine.irstea.fr/>

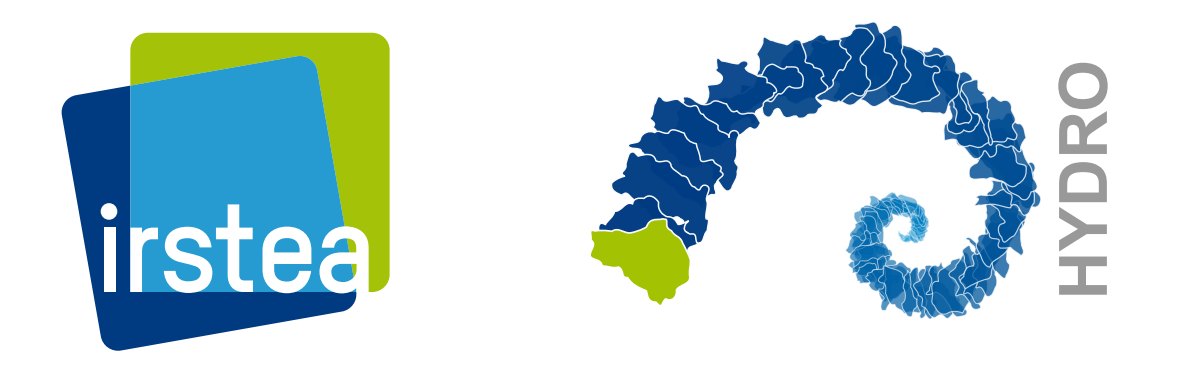

Institut national de recherche en sciences et technologies pour l'environnement et l'agriculture

Olivier Delaigue <olivier.delaigue@irstea.fr> JMSC-2019 - 14 & 15 novembre 2019 - Paris airGR Development Team <airGR@irstea.fr>